# <span id="page-0-2"></span>**Plugin Magento 2**

**Contenu** 

[Présentation du plugin Magento](#page-0-0)  [version 2](#page-0-0) [Télécharger le plugin](#page-0-1) [Pages associées](#page-2-0)

#### Plus d'informations

- [Plugin Magento 2 Intégration](https://docs.monext.fr/pages/viewpage.action?pageId=799361153)
- [Plugin Magento 2 Configuration](https://docs.monext.fr/display/DT/Plugin+Magento+2+-+Configuration)
- [Magento publiera un correctif](https://docs.monext.fr/pages/viewpage.action?pageId=747146188)
- [corrigeant une vulnérabilité](https://docs.monext.fr/pages/viewpage.action?pageId=747146188)

## <span id="page-0-0"></span>Présentation du plugin Magento version 2

Le plugin Payline pour Magento 2 permet une mise en œuvre du meilleur de notre solution au sein de votre boutique, sans aucun développement.

Une fois le téléchargement du plugins : vous devez le [configurer dans votre backoffice Magento](https://docs.monext.fr/display/DT/Plugin+Magento+2+-+Configuration) et l'[intégrer dans votre boutique.](https://docs.monext.fr/pages/viewpage.action?pageId=799361153)

#### Les fonctions disponibles sont :

Le paiement simple sur notre interface sécurisée. Vous pouvez l'intégrer à votre checkout, ou y rediriger vos acheteurs.

L'acheteur utilise une carte enregistrée lors d'un précédent paiement. La carte est proposée sur notre interface sécurisée.

L'acheteur peut réaliser des paiements 3 X CB ou 4 X CB.

La proposition d'une liste de moyens de paiement secondaires après un refus de paiement.

Sur les relevés de compte de vos clients, les paiements faits sur votre site marchand sont clairement identifiés.

En fonction de l'historique de l'acheteur, ses adresses (y compris les points relai), le contenu de sa commande...

Votre acheteur est débité x jours après sa commande.

Chaque élément de la commande peut être facturé et débité séparément. Les débits tardifs sont possibles (processus de ré-autorisation). Chaque élément de la commande peut être remboursé séparément.

Associez une fourchette de prix à chaque moyen de paiement configuré dans Payline, pour proposer à vos acheteurs ce qui correspond le mieux à leur commande.

Votre acheteur n'est pas revenu vers la boutique après une redirection vers notre interface de paiement ? Aucun problème, le processus de notification met automatiquement sa commande à jour.

Rejoignez Payline ! Nous travaillons déjà sur de nouvelles fonctionnalités. Bientôt le plugin permettra :

- **Abonnements**
- **Alertes fraude post-paiement**

## <span id="page-0-1"></span>Télécharger le plugin

L'installation du plugin Payline repose sur un outil de gestion de dépendance intégré à Magento 2 : Composer.

**Notre plugin Version 1.2.18** du module Payline pour **Magento 2.x : [payline-magento2-1.2.18.zip](https://docs.monext.fr/download/attachments/747146817/payline-magento2-1.2.18.zip?version=3&modificationDate=1707922495000&api=v2)** (i)

- Mise à jour de la version du module dans Composer
- Refactoring callPaylineApiDo... methods and limit call to getWebPaymentDetails : Refactorisation du code en diminuant les appels GWPD pour améliorer la fluidité et la fiabilité du module.

**Version 1.2.17** du module Payline pour **Magento 2.x : [payline-magento2-1.2.17.zip](https://docs.monext.fr/download/attachments/747146817/payline-magento2-1.2.17.zip?version=1&modificationDate=1701183500000&api=v2)**

- Compatibilité Magento 2.4.6, adaptation du calcul des taxes lors du dWebPayment.
- Fix sur warning "Property declared dynamically" dans PaymentManagement.
- V1.2.16 pour Magento 2.x : [payline-magento2-1.2.16.zip](https://docs.monext.fr/download/attachments/747146817/payline-magento2-1.2.16.zip?version=1&modificationDate=1695199166000&api=v2)
	- Compatibilité Magento 2.4.6 (remove Zend\_Validate, Mise à jour interne : class UpdgradeIncrementIdToken).
	- Mise à jour de la version composer.json

#### V1.2.15

- Ajout d'un icône loader dans le parcours de paiement suite à validation de paiement.
- Si le backoffice Magento reçoit une notification et que la référence commande associée à déjà donnée lieu à une transactions alors celle-ci est acceptée et refusée dans la foulée.
- Modification de la gestion du token suite à l'exécution du service [doWebPayment](https://docs.monext.fr/display/DT/Webservice+-+doWebPaymentRequest) pour éviter les changements de l'état de la transaction.
- Ajout du customPaymentPageCode dans le service [doWebPayment](https://docs.monext.fr/display/DT/Webservice+-+doWebPaymentRequest) (mode redirection).
- Correction de l'information [buyer.tilte](https://docs.monext.fr/display/DT/Object+-+buyer)
- La gestion du token de session est configurable sur le backoffice de Magento (Menu common setting/advanced/token usage), trois états possibles :
	- <sup>o</sup> Renew token: fonctionnement par défaut, un [doWebPayment](https://docs.monext.fr/display/DT/Webservice+-+doWebPaymentRequest) est systématiquement réalisé avant l'affichage du widget de paiement et Monext actualise ce token de session avec le numéro de commande associé.
	- <sup>o</sup> Renew token and keep history: comme précédemment mais Monext enregistre l'historique des associations token et commande (cas spécifique).
	- Existing token : Monext ne réalise pas systématiquement faire un renouvellement de token (doWebPayment). Monext va analyser si le token à moins de 12 minutes et si c'est le cas Monext le réutilise sinon Monext réalise un doWebPayment.

### V1.2.14

- Correction des scripts d'upgrade (M1 vers M2).
- Ajout d'un niveau de debug dans la configuration des logs.
- Prise en compte des notifications Payline pour faire systématiquement un appel GWPD et stopper les notifications.
- Prise en compte des codes retour duplicate pour éviter l'annulation de commande.
- Ajout de domaines dans la whitelist CSP.
- Suppression de la dépendance au module Magento\_Paypal.

#### V<sub>1.2</sub>.13

- Gestion complète du wallet à partir du compte utilisateur.
- $\bullet$  Intégration feuille de style CSS de la configuration avec le logo Payline.
- Ajout de paramètres de configuration :
	- Gestion du retour en erreur de paiement (panier vide, avec articles ou historique).
	- o Ajout d'une catégorie par défaut.
	- Désactivation possible de la bascule à la source.
- Correction du chemin de log pour le SDK.
- Ajout de traductions françaises.

#### V<sub>1</sub> 2 12

- Personnalisation des messages d'erreurs technique (01, 02, 03, 04 et défaut) ;
- Contrôle de doublon sur une même la commande ;
- Correction sur l'état de l'annulation de la commande.

### V1.2.11

- Gestion de la configuration en multi boutiques
- Correction dans le tunnel sur les produits non associés à une catégorie

### $V1.2.10$

- Paiement en plusieurs fois
- Ajout d'un fichier CSP (Content Security Policy)
- Correction sur le mini cart qui n'était pas vidé à l'issue du paiement
- Suppression de l'encodage systématique en ASCII sur les appels WS et correction sur l'erreur de troncage des chaines de caractères
- Modification du numéro de version de l'API Payline de 16 à 21

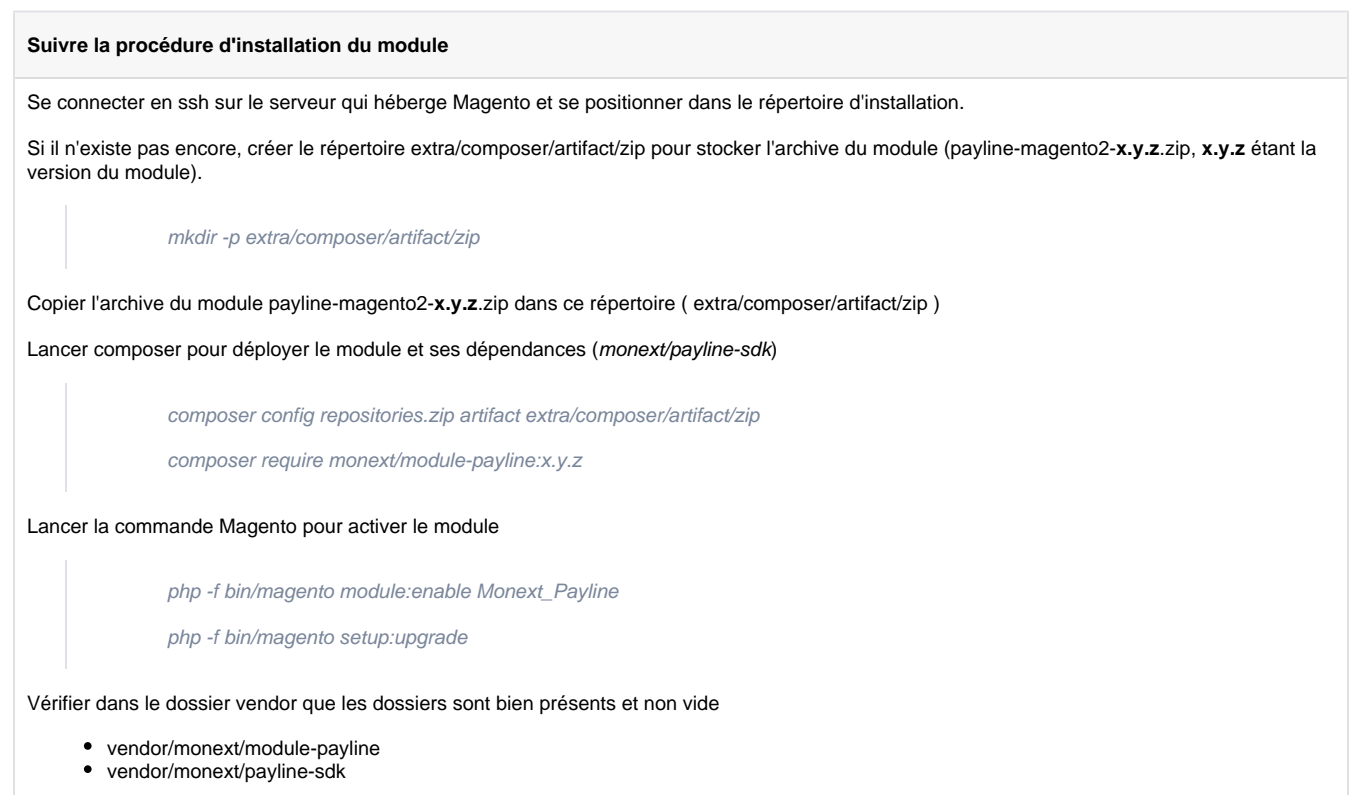

Pour une mise à jour, il faut désinstaller l'ancienne version.

Aucune connexion à votre serveur FTP n'est nécessaire : Component Manager gère le rapatriement des fichiers en ligne et leur intégration dans l'arborescence de votre boutique.

Veillez à utiliser la dernière version du SDK Payline pour inclure toutes les dernières mises à jour concernant les évolutions et les Δ correctifs. Les versions précédentes ne sont pas maintenues.

## <span id="page-2-0"></span>Pages associées

- [Intégration plugin eCommerce](https://docs.monext.fr/pages/viewpage.action?pageId=747146333)
- **[Intégration d'Amazon Pay avec Magento 1](https://docs.monext.fr/pages/viewpage.action?pageId=747144472)**
- [Magento 2 Plugin](https://docs.monext.fr/display/DT/Magento+2+Plugin)
- [Magento 2 Plugin Configuration](https://docs.monext.fr/display/DT/Magento+2+Plugin+-+Configuration)
- [Magento 2 Plugin Integration](https://docs.monext.fr/display/DT/Magento+2+Plugin+-+Integration)
- [Magento publiera un correctif corrigeant une vulnérabilité](https://docs.monext.fr/pages/viewpage.action?pageId=747146188)
- [Plugin Magento 1](https://docs.monext.fr/display/DT/Plugin+Magento+1)
- [Plugin Magento 2](#page-0-2)
- [Plugin Magento 2 Configuration](https://docs.monext.fr/display/DT/Plugin+Magento+2+-+Configuration)
- [Plugin Magento 2 Intégration](https://docs.monext.fr/pages/viewpage.action?pageId=799361153)